[Mihoko Iijima](https://jp.community.intersystems.com/user/mihoko-iijima) · 2022 · 6 · 28 · 5m read

InterSystems IRIS Embedded Python

Embedded Python

#### YouTube

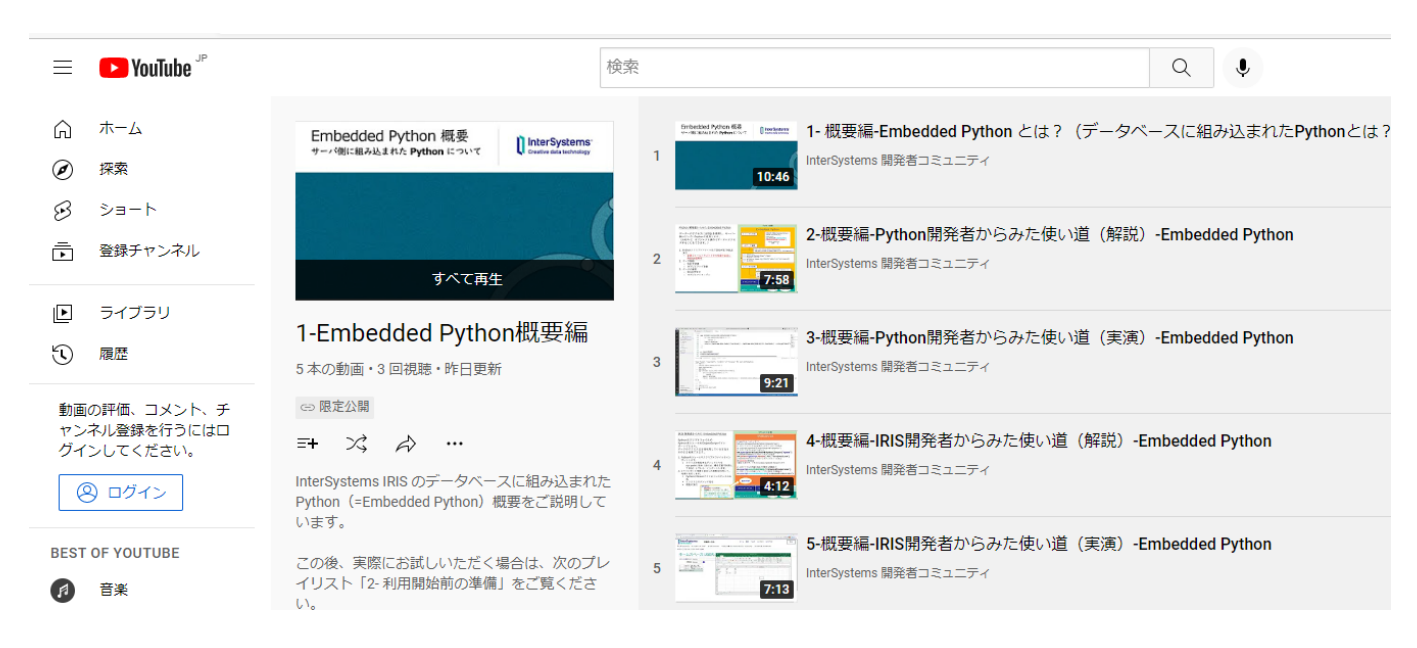

Embedded Python

Embedded Python

## **Embedded Python**

1-Embedded Python - YouTube

- Embedded Python
- $\bullet$  Python
- $IRIS$

2-Embedded Python - YouTube

#### **Embedded Python**

Python - YouTube

- Python IRIS
- 
- $\bullet$
- $\bullet$

[2-Embedded](https://www.youtube.com/playlist?list=PLzSN_5VbNaxCqdcK4yiFwzXe041RBtD6V)

 $\mathsf{G}\,\mathsf{it}$ 

<https://github.com/Intersystems-jp/ISJDevComPlayList-EmbeddedPython>

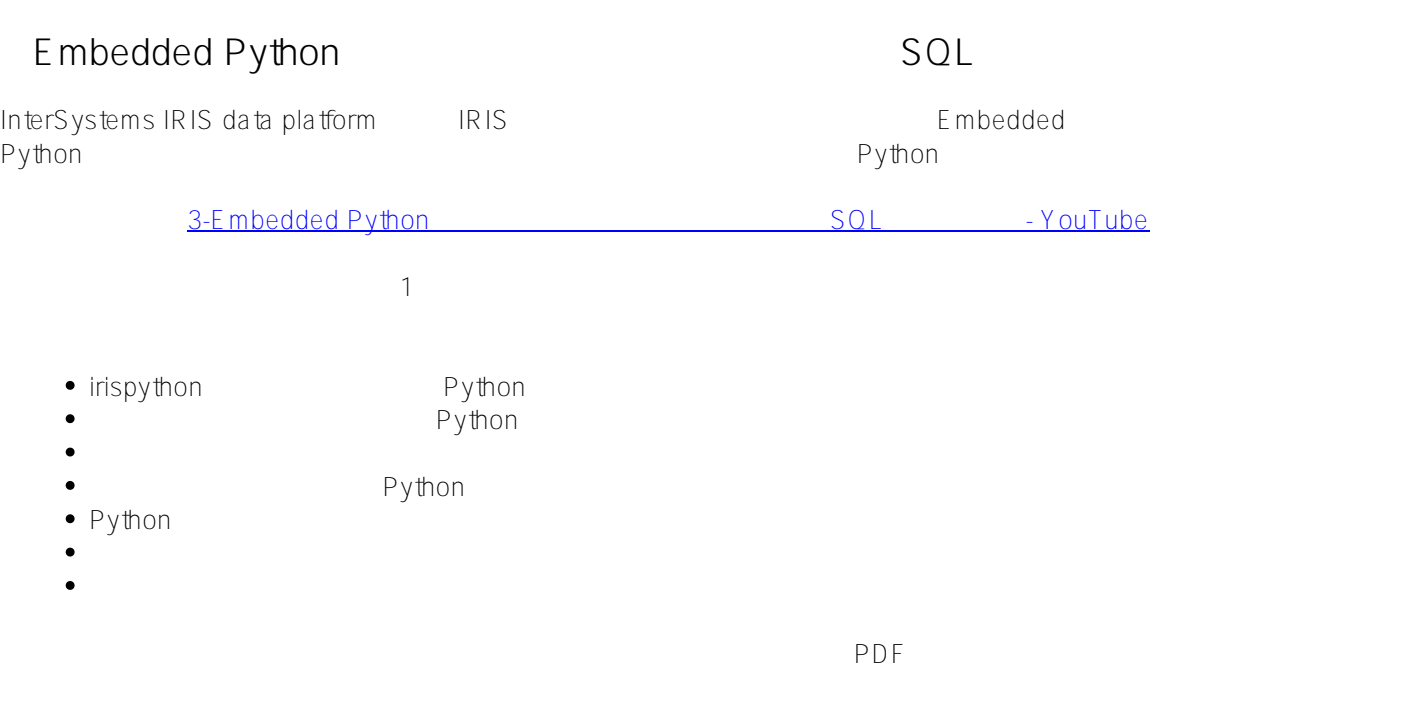

<https://github.com/Intersystems-jp/ISJDevComPlayList-EmbeddedPython/tree/master/3-SQLAccess>

## **Embedded Python**

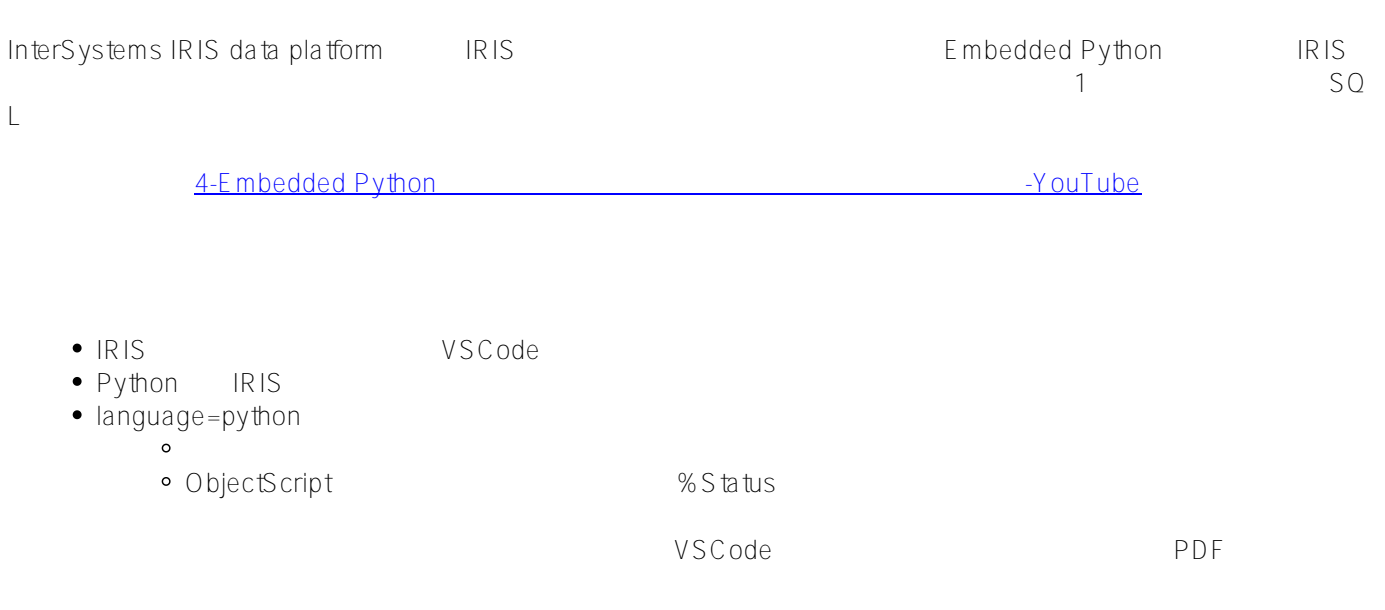

<https://github.com/Intersystems-jp/ISJDevComPlayList-EmbeddedPython/tree/master/4-ObjectAccess>

# **IRIS** Python InterSystems IRIS data platform IRIS IRIS The Embedded Python IRI S Python Python トンクリプトファイルを受けることを見る方法を学びました。<br>モジュール/スクリプトファイルを学びました。Pythonにより、Pythonにより、Python on BRIS IRIS 5-IRIS Python Embedded Python -YouTube • IRIS Python Python Python ● ObjectScript Python • Python builtins ObjectScript  $\bullet$ • ObjectScript Python  $\circ$ o Python True False None ObjectScript • Python

<https://github.com/Intersystems-jp/ISJDevComPlayList-EmbeddedPython/tree/master/5-PythonWithIRIS>

Python IRIS

#### [#Embedded Python](https://jp.community.intersystems.com/tags/embedded-python) [#SQL](https://jp.community.intersystems.com/tags/sql) [#オブジェクトデータモデル](https://jp.community.intersystems.com/tags/object-data-model) [#グローバル](https://jp.community.intersystems.com/tags/globals) [#ビデオ](https://jp.community.intersystems.com/tags/video) [#初心者](https://jp.community.intersystems.com/tags/beginner) [#InterSystems IRIS](https://jp.community.intersystems.com/tags/intersystems-iris) [#InterSystems IRIS for Health](https://jp.community.intersystems.com/tags/intersystems-iris-health)

URL:

[https://jp.community.intersystems.com/post/%E3%80%90%E3%81%AF%E3%81%98%E3%82%81%E3%81%A6](https://jp.community.intersystems.com/https://jp.community.intersystems.com/post/%E3%80%90%E3%81%AF%E3%81%98%E3%82%81%E3%81%A6%E3%81%AEintersystems-iris%E3%80%91embedded-python-%E3%82%BB%E3%83%AB%E3%83%95%E3%83%A9%E3%83%BC%E3%83%8B%E3%83%B3%E3%82%B0%E3%83%93%E3%83%87%E3%82%AA%E3%82%B7%E3%83%AA%E3%83%BC%E3%82%BA%E5%85%AC%E9%96%8B%EF%BC%81)

[%E3%81%AEintersystems-iris%E3%80%91embedded-python-%E3%82%BB%E3%83%AB%E3%83%95%E3%83](https://jp.community.intersystems.com/https://jp.community.intersystems.com/post/%E3%80%90%E3%81%AF%E3%81%98%E3%82%81%E3%81%A6%E3%81%AEintersystems-iris%E3%80%91embedded-python-%E3%82%BB%E3%83%AB%E3%83%95%E3%83%A9%E3%83%BC%E3%83%8B%E3%83%B3%E3%82%B0%E3%83%93%E3%83%87%E3%82%AA%E3%82%B7%E3%83%AA%E3%83%BC%E3%82%BA%E5%85%AC%E9%96%8B%EF%BC%81) [%A9%E3%83%BC%E3%83%8B%E3%83%B3%E3%82%B0%E3%83%93%E3%83%87%E3%82%AA%E3%82%](https://jp.community.intersystems.com/https://jp.community.intersystems.com/post/%E3%80%90%E3%81%AF%E3%81%98%E3%82%81%E3%81%A6%E3%81%AEintersystems-iris%E3%80%91embedded-python-%E3%82%BB%E3%83%AB%E3%83%95%E3%83%A9%E3%83%BC%E3%83%8B%E3%83%B3%E3%82%B0%E3%83%93%E3%83%87%E3%82%AA%E3%82%B7%E3%83%AA%E3%83%BC%E3%82%BA%E5%85%AC%E9%96%8B%EF%BC%81) [B7%E3%83%AA%E3%83%BC%E3%82%BA%E5%85%AC%E9%96%8B%EF%BC%81](https://jp.community.intersystems.com/https://jp.community.intersystems.com/post/%E3%80%90%E3%81%AF%E3%81%98%E3%82%81%E3%81%A6%E3%81%AEintersystems-iris%E3%80%91embedded-python-%E3%82%BB%E3%83%AB%E3%83%95%E3%83%A9%E3%83%BC%E3%83%8B%E3%83%B3%E3%82%B0%E3%83%93%E3%83%87%E3%82%AA%E3%82%B7%E3%83%AA%E3%83%BC%E3%82%BA%E5%85%AC%E9%96%8B%EF%BC%81)